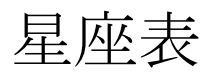

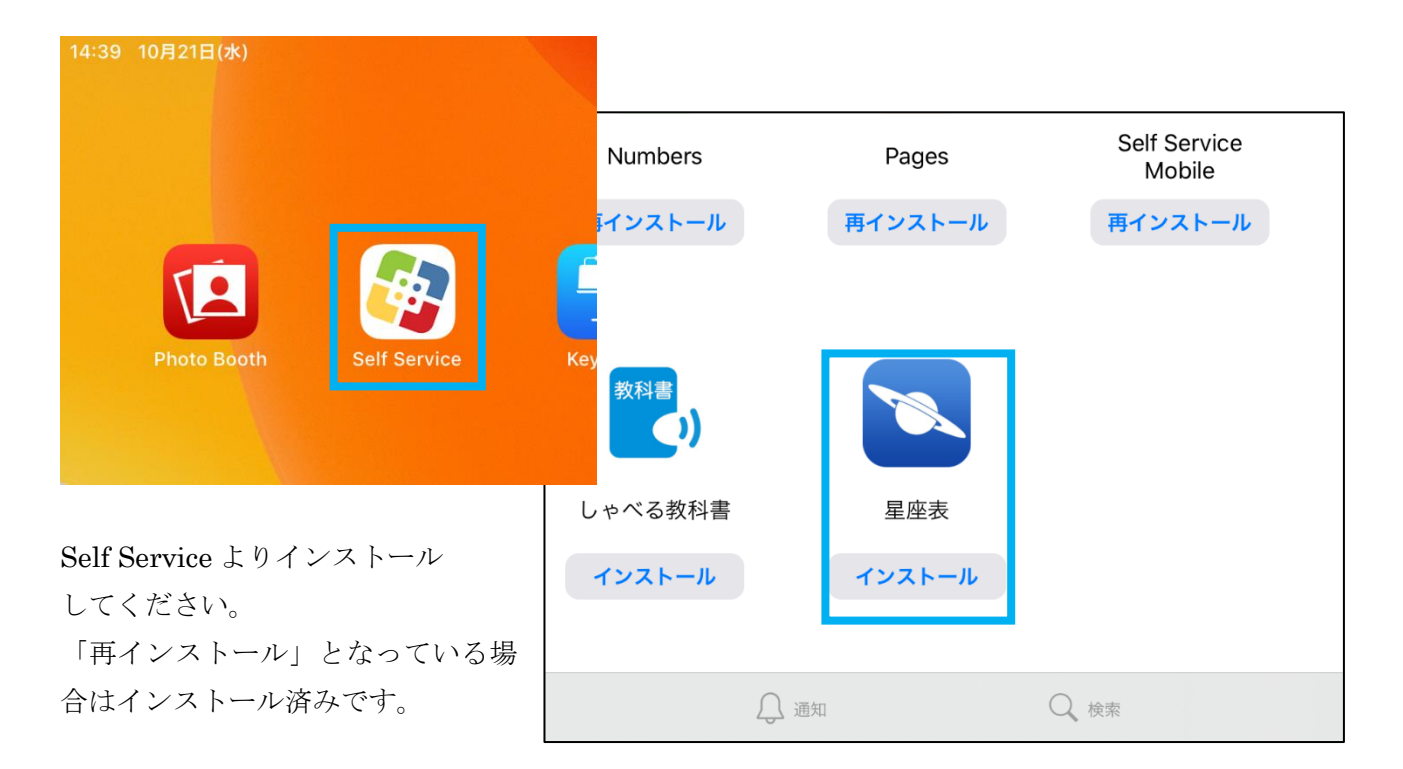

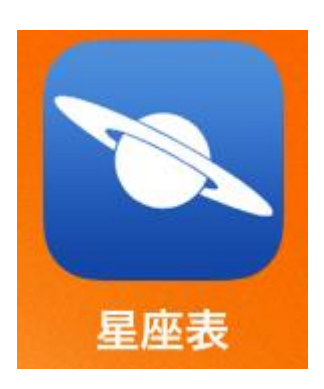

iPad を空にかざすと、現在地から見える星や星座、惑星の位置をリアルタイ ムで映し出すことができます。